# ITK Git Reference

# One-time Global Setup

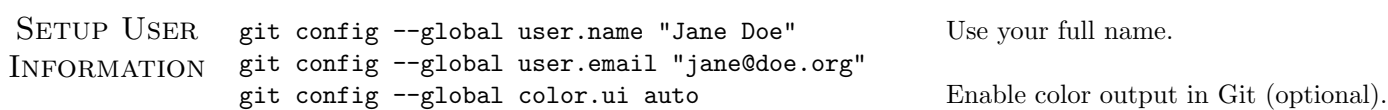

# Create and Configure Your Repository

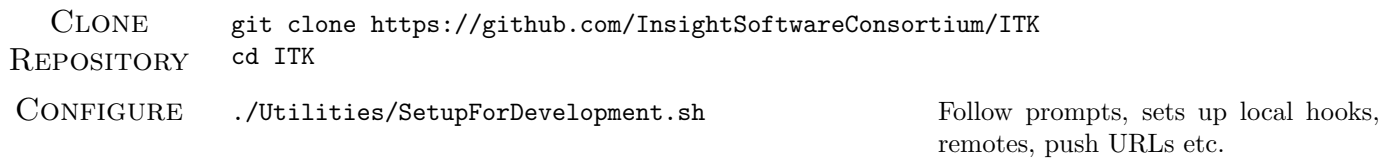

#### Topic Branch Lifecycle

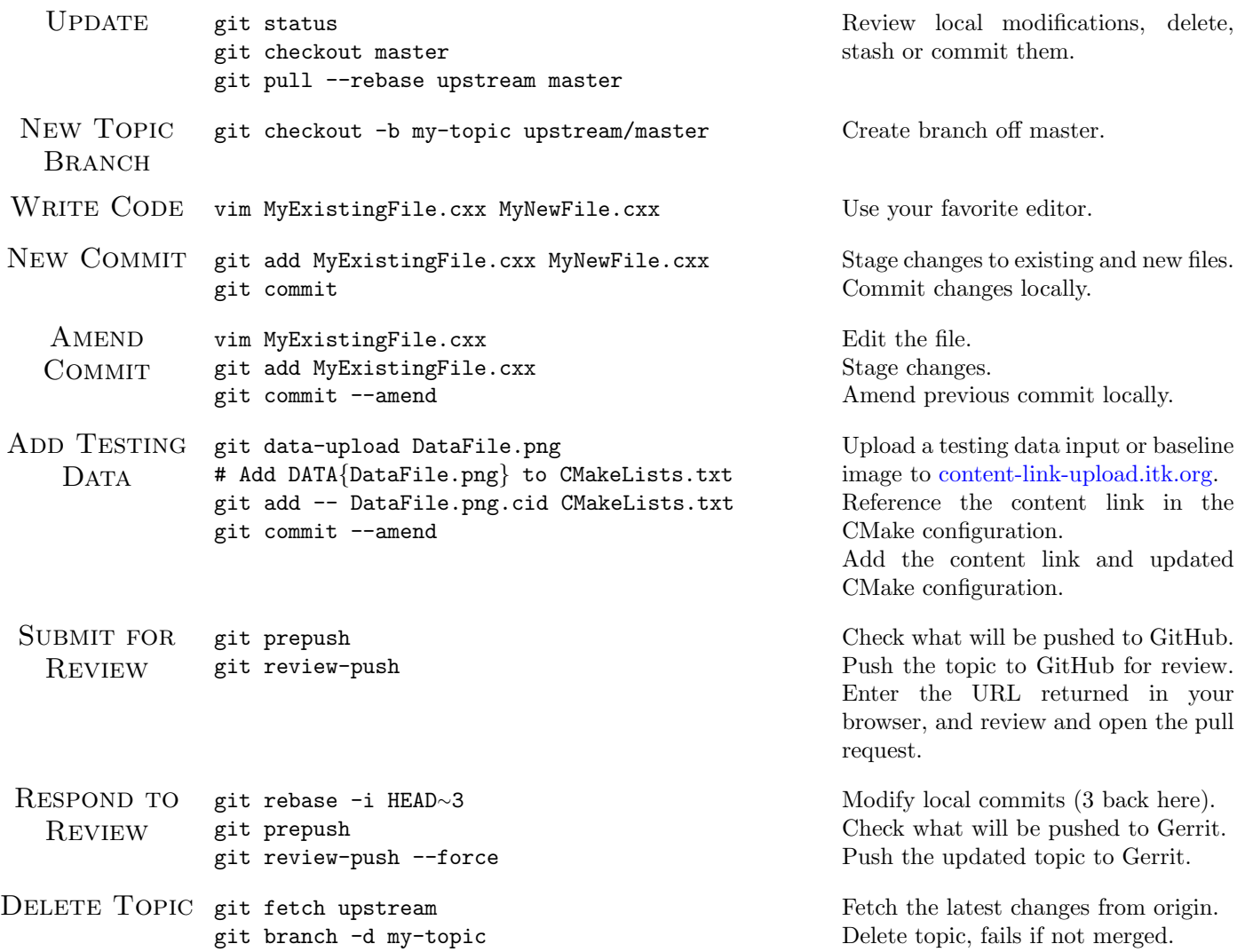

# Review

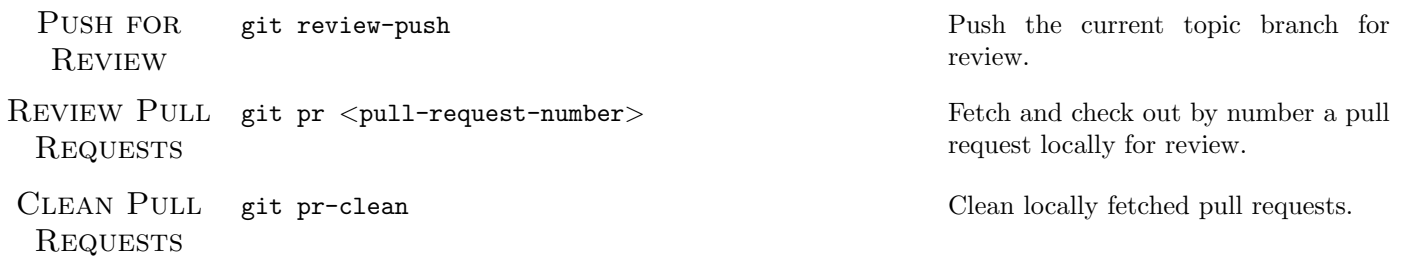

### General Guidelines

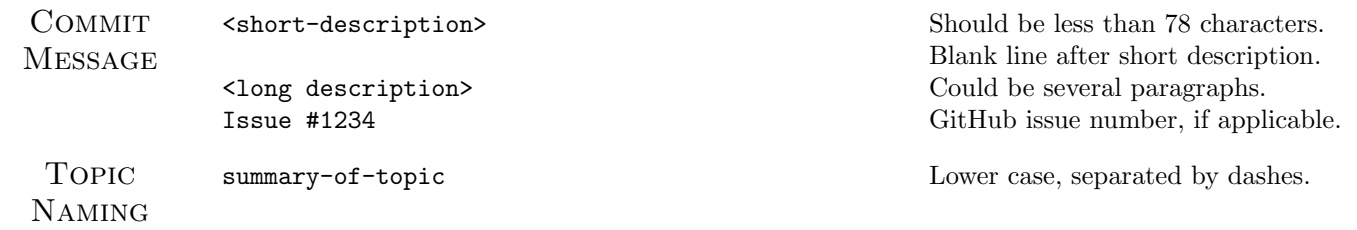

For more information, see [git-scm.com.](https://git-scm.com/)